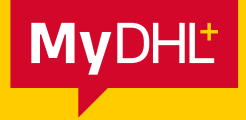

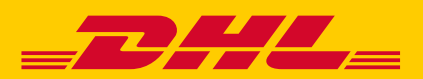

# MY SHIPMENT SETTINGS

Simply fast. Simply efficient. Simply amazing.

**DHL Express – Excellence. Simply delivered.**

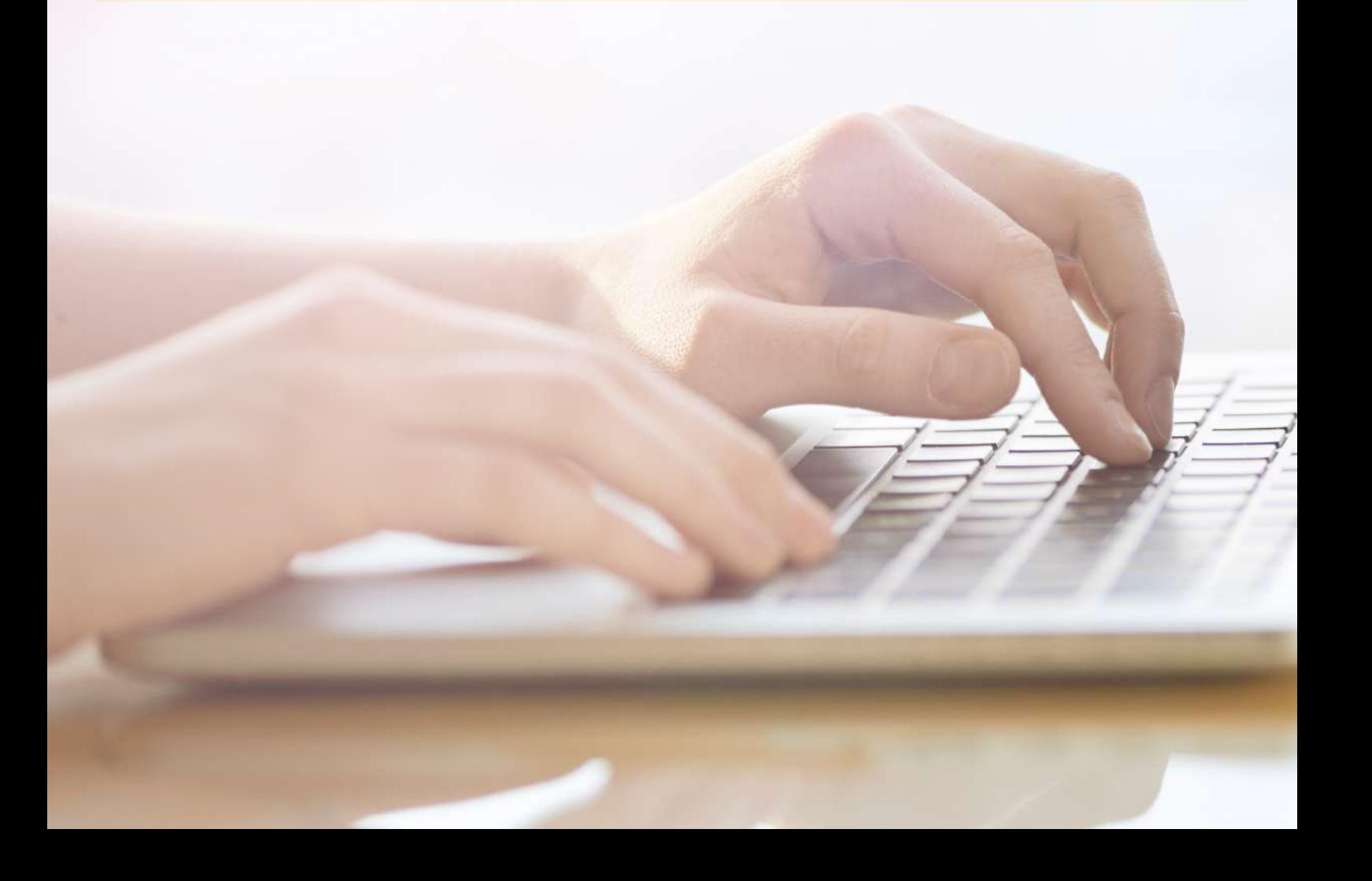

# SHIPMENT SETTINGS EXPLAINED

MyDHL+ enables you to customise the shipping process to suit your needs. Take a look at all the options available in MyDHL+ to help you save time when creating your shipments.

Settings and defaults are split into three main areas:

- Shipment Defaults
- My Saved Settings
- My Customs Clearance Settings

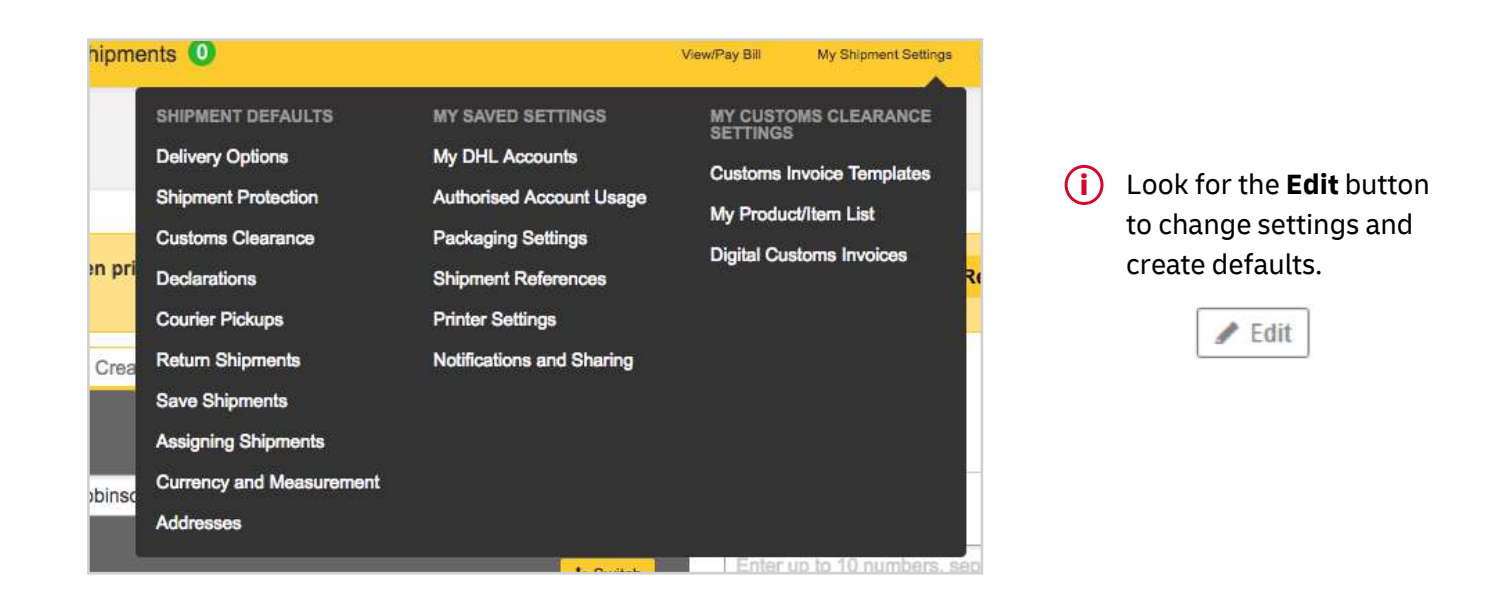

#### SHIPMENT DEFAULTS

Setting up defaults allows you to tailor the shipping process to your needs and frequently used selections – particularly useful if you send the same or similar shipments regularly.

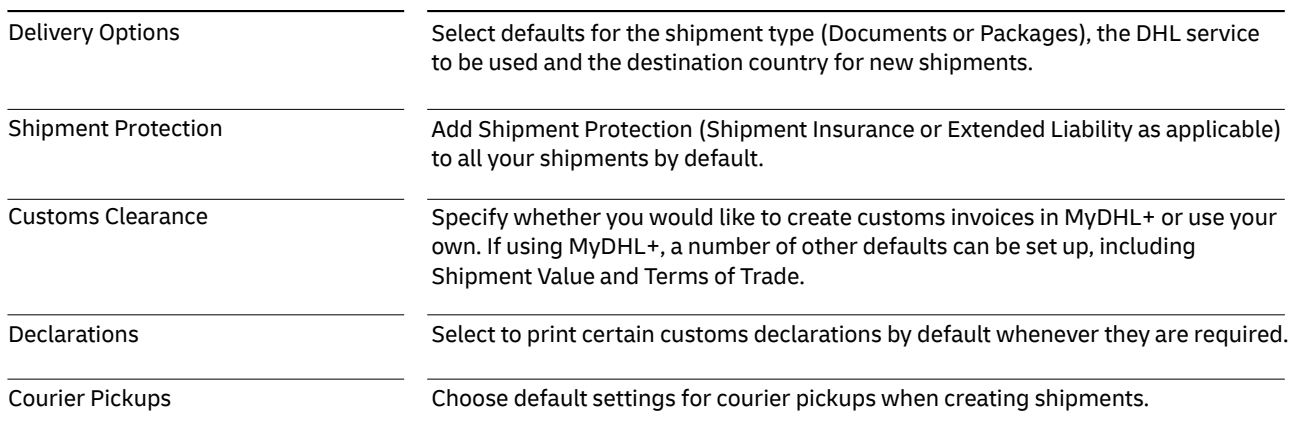

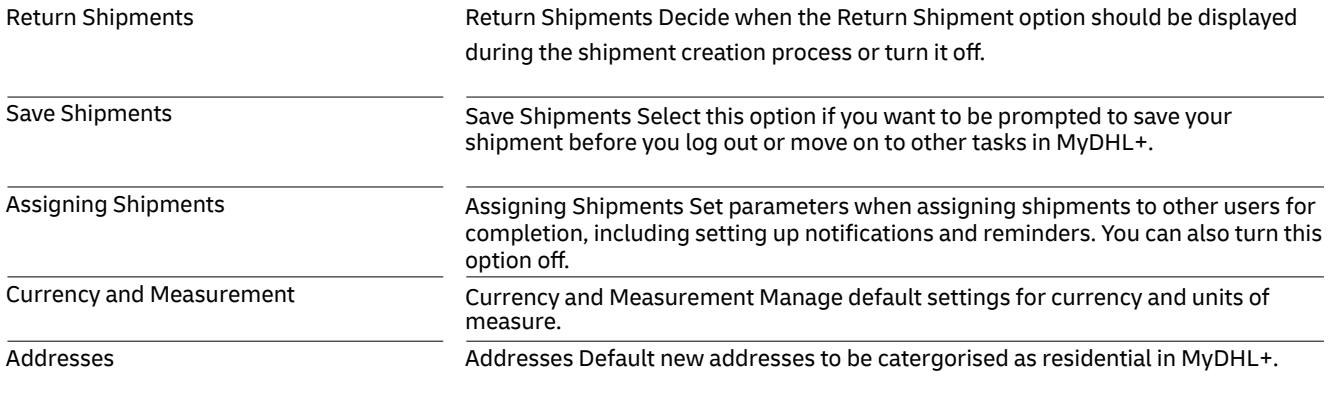

### MY SAVED SETTINGS

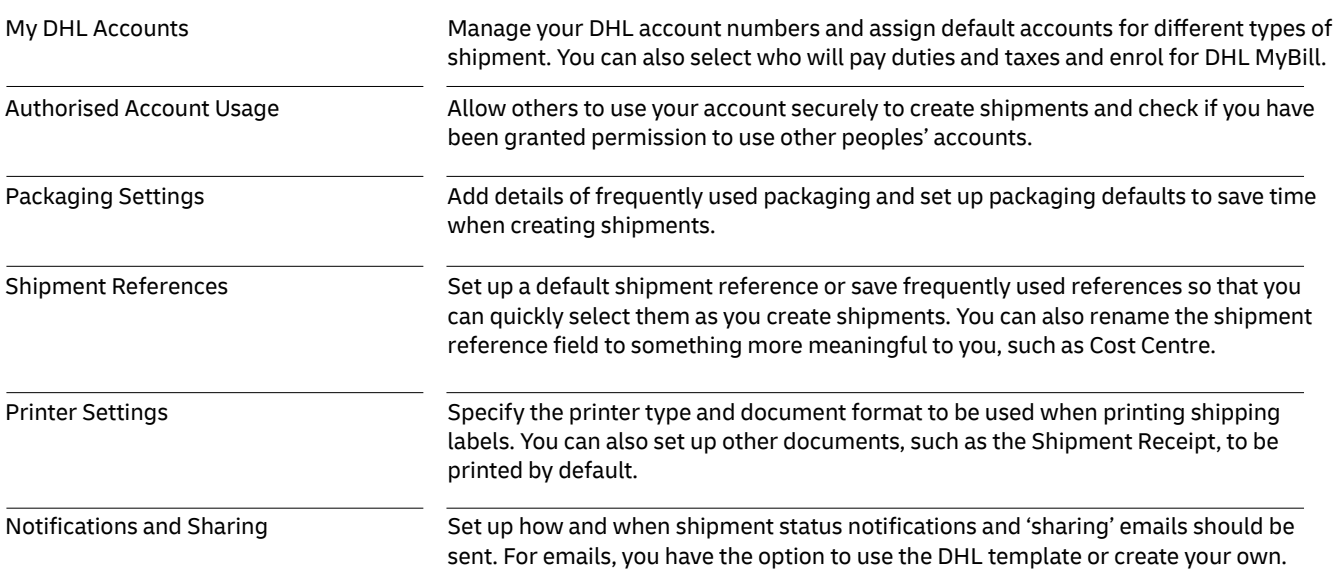

## MY CUSTOMS CLEARANCE SETTINGS

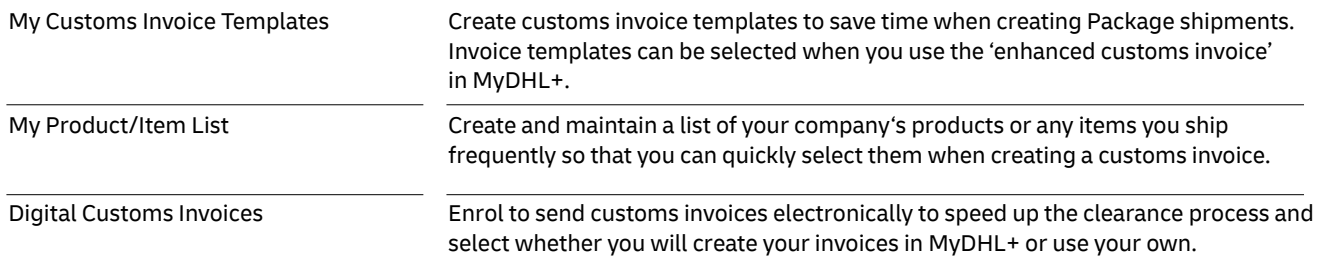

DHL International (UK) Limited Southern Hub Unit 1, Horton Road Colnbrook, Berkshire SL3 0BB United Kingdom **dhl.co.uk/express**

valid: 08/2018